Applies to original contents within these slides only. All copyrighted images used in this document are provided under fair use doctrine for educational purpose only, are sourced, and belong to their original owners. used in this document are provided under fair use doctrine for educational Applies to original contents within these slides only. All copyrighted images purpose only, are sourced, and belong to their original owners.

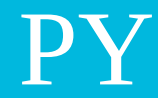

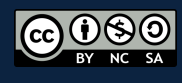

**IMT Atlantique**<br>Bretagne-Pays de la Loire<br>École Mines-Télécom

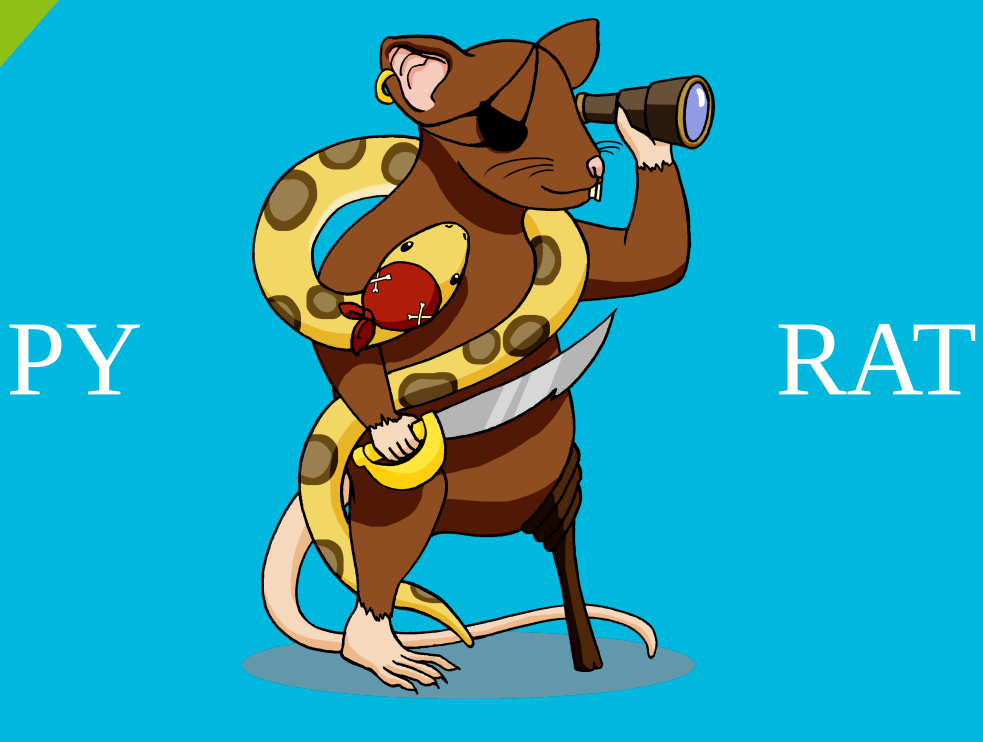

### **OUTLINE**

- ➢ Introduction
- ➢ Présentation du jeu
- ➢ Le code
- $\triangleright$  Les outils de travail
- ➢ Programme de l'Episode 1

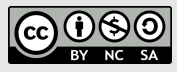

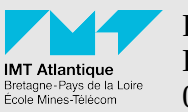

### **OUTLINE**

#### ➢ Introduction

- ➢ Présentation du jeu
- ➢ Le code
- ➢ Les outils de travail
- ➢ Programme de l'Episode 1

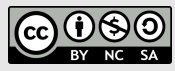

**IMT Atlantique** Bretagne-Pays de la Loire École Mines-Télécom

# Introduction

#### Rappel des éléments importants (1)

#### https://formations.imt-atlantique.fr/pyrat/

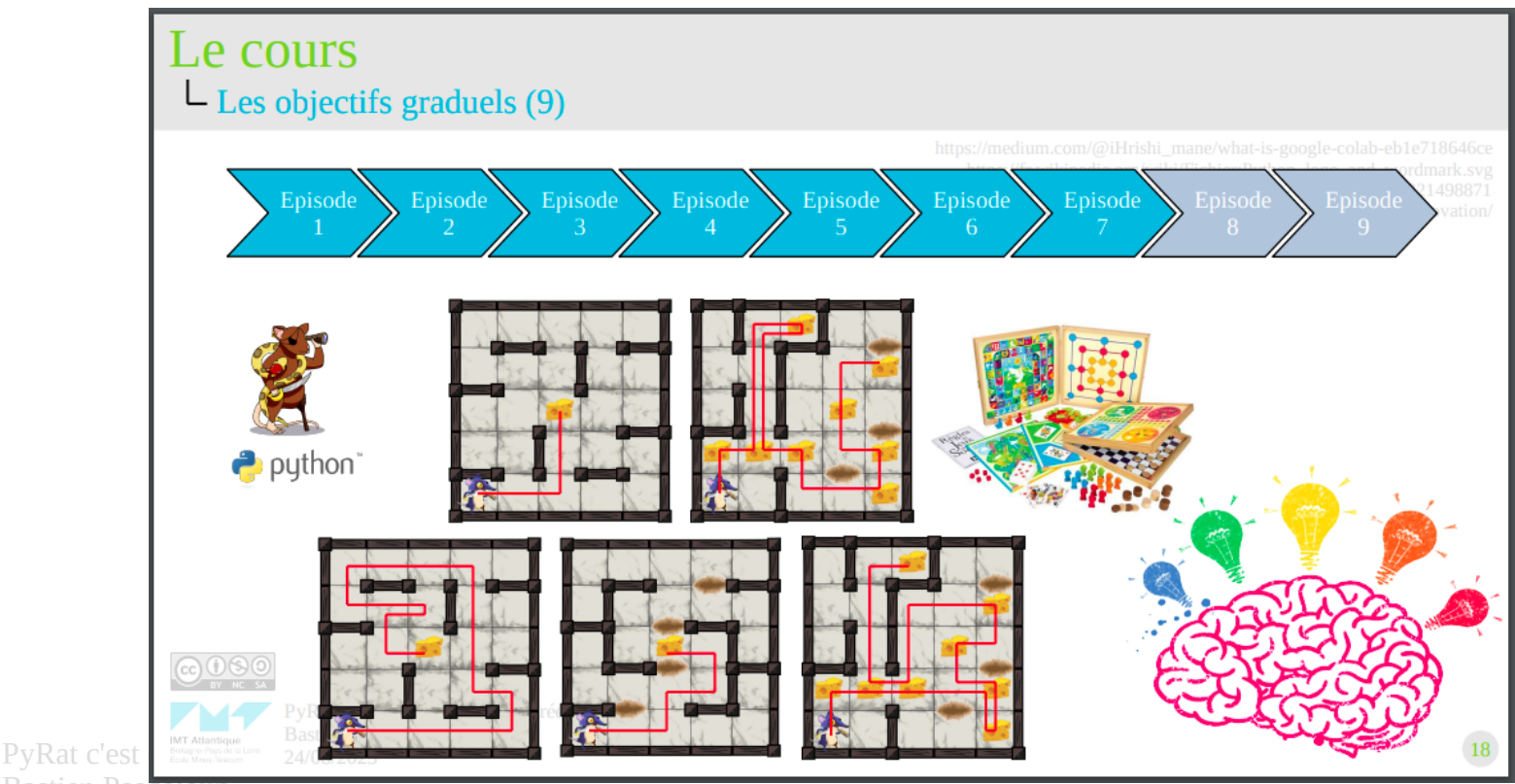

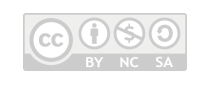

Bastien Pasdeloup 06/09/2023

### Rappel des éléments importants (2) Introduction

#### https://formations.imt-atlantique.fr/pyrat/

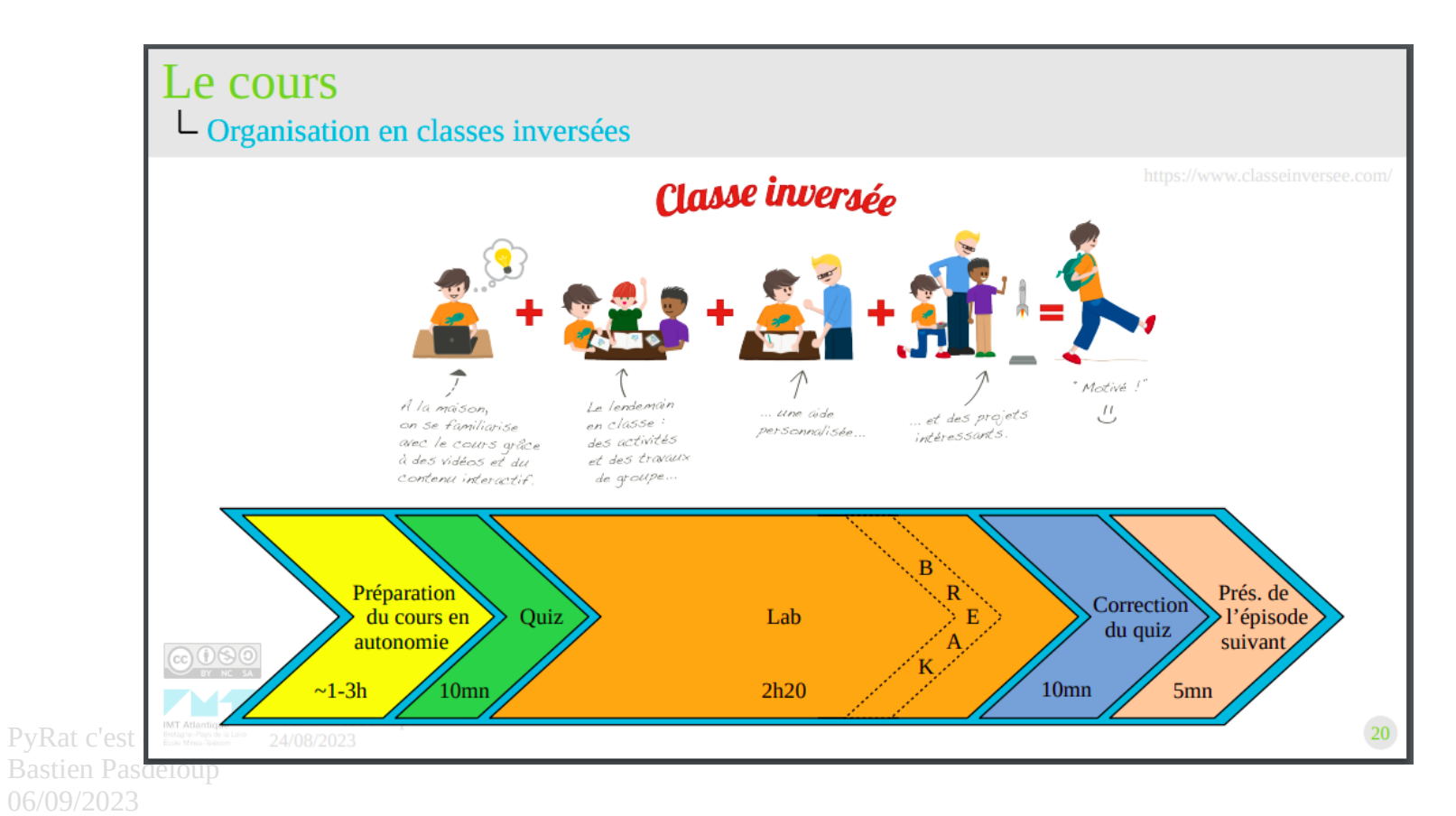

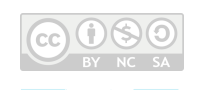

IMT Atlantique

### Rappel des éléments importants (3) Introduction

#### https://formations.imt-atlantique.fr/pyrat/

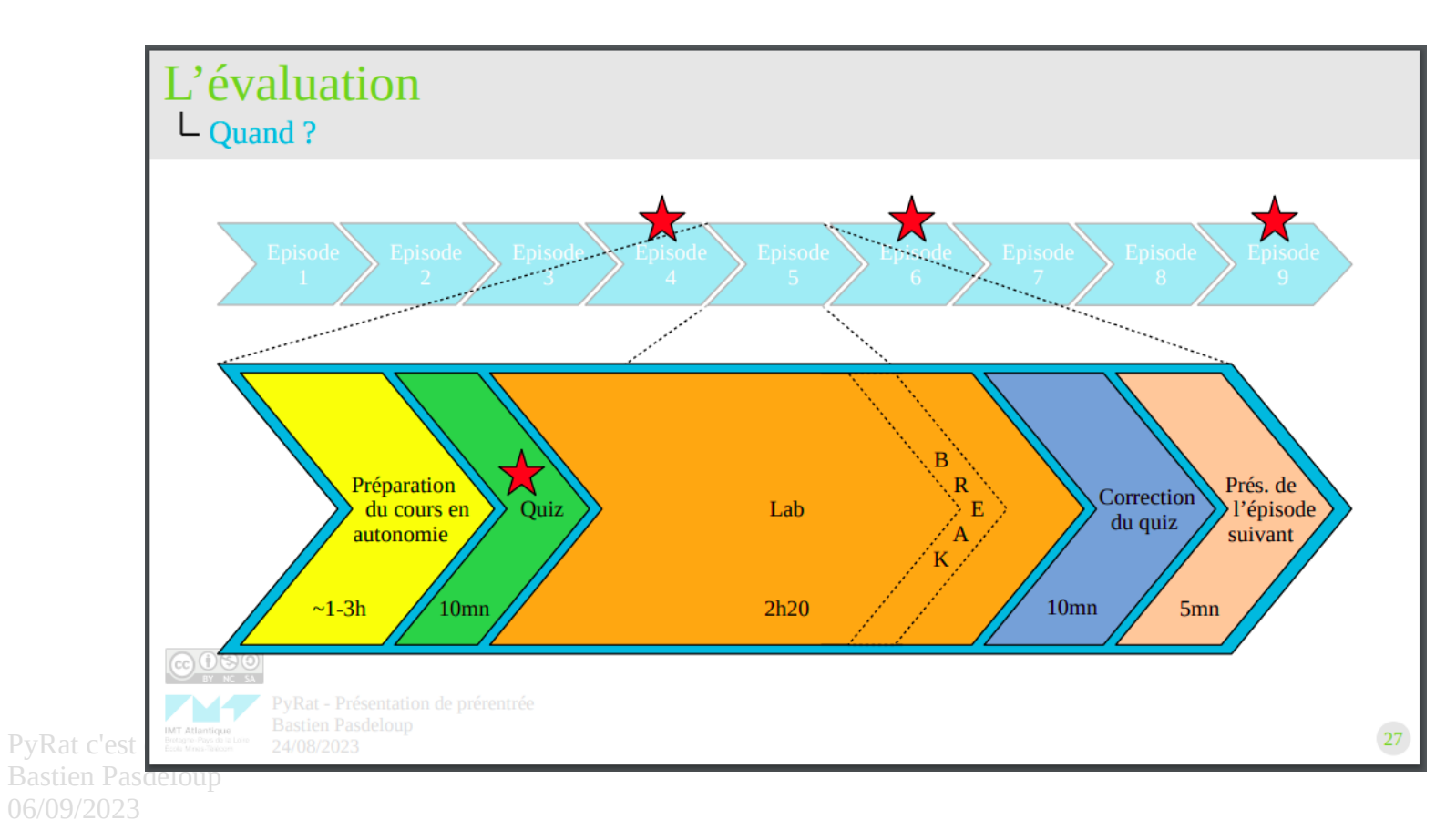

### Rappel des éléments importants (4) Introduction

#### https://formations.imt-atlantique.fr/pyrat/

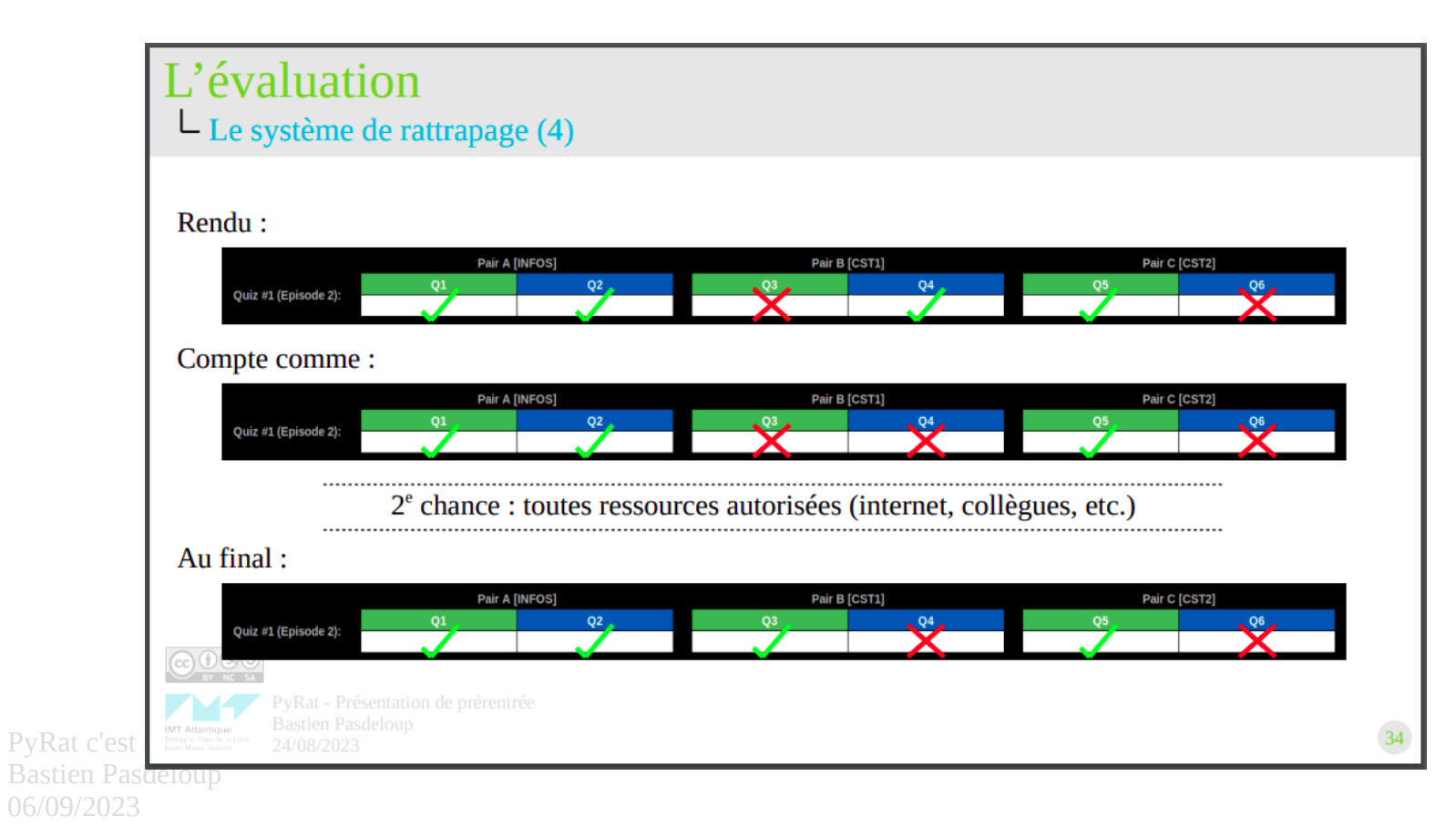

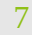

### **OUTLINE**

#### ➢ Introduction

- ➢ Présentation du jeu
- ➢ Le code
- ➢ Les outils de travail
- ➢ Programme de l'Episode 1

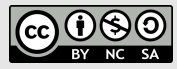

**IMT Atlantique** Bretagne-Pays de la Loire École Mines-Télécom

### Les éléments du jeu Présentation du jeu

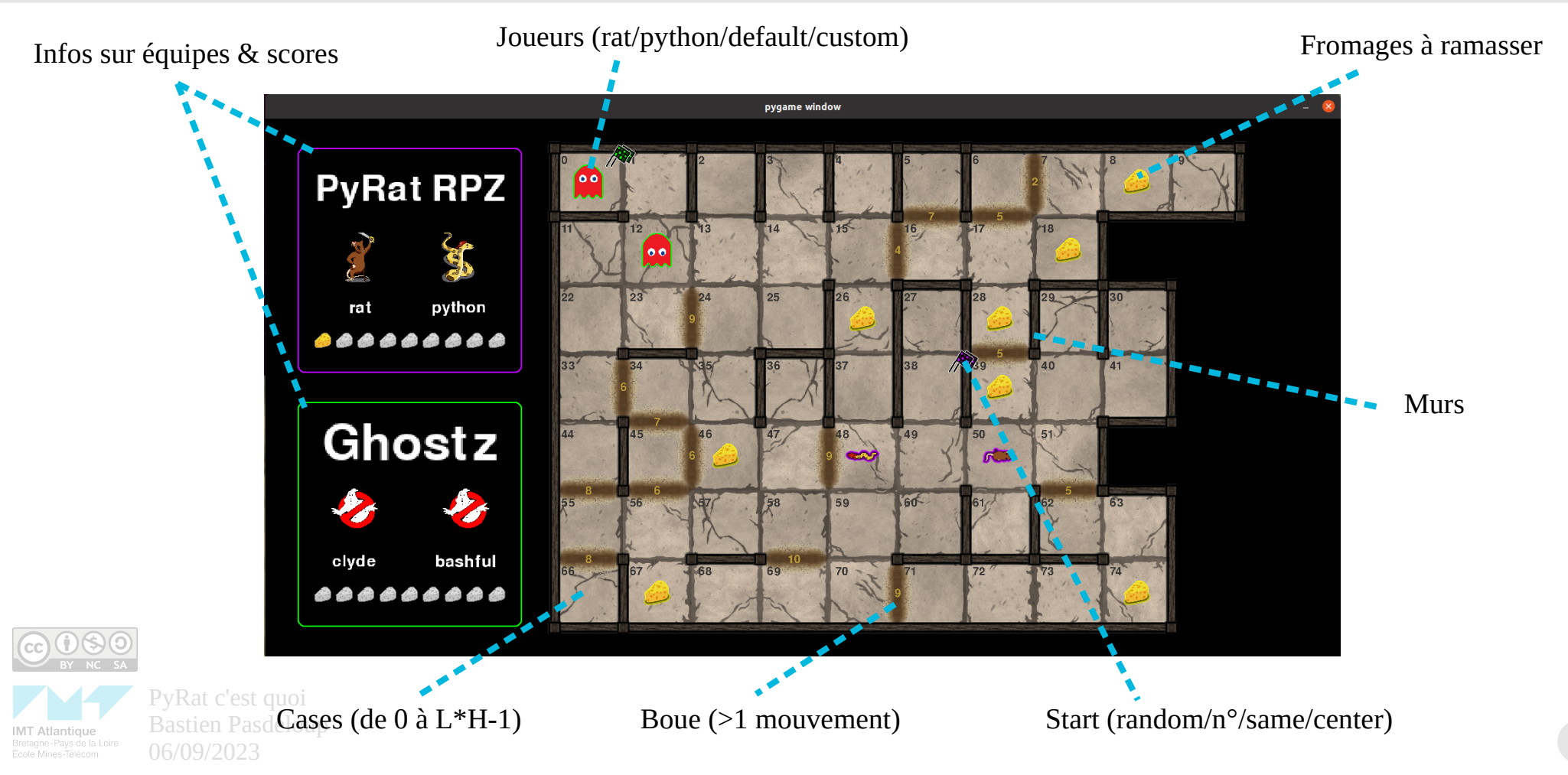

Le Déroulement temporel d'une partie (1)

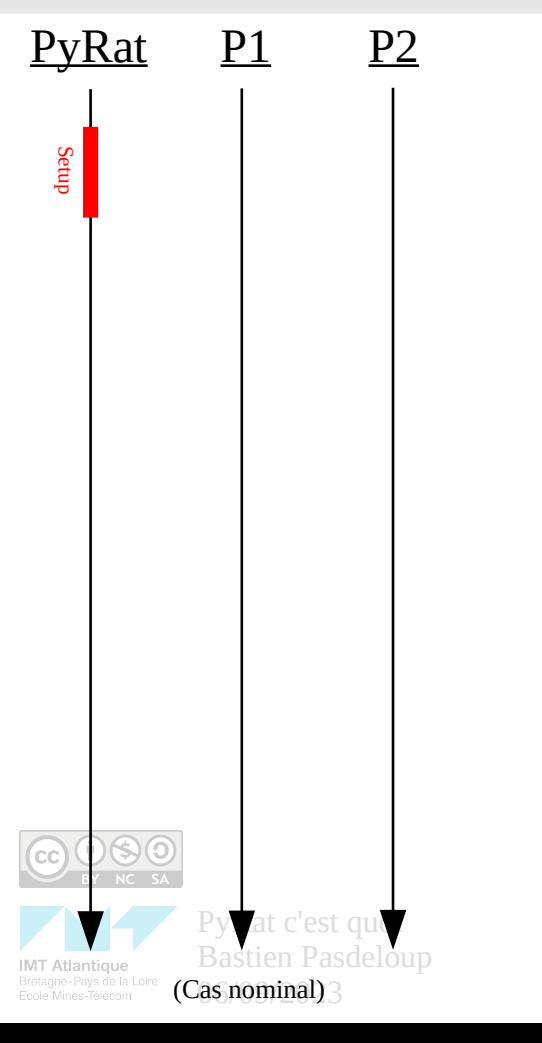

Lette Déroulement temporel d'une partie (2)

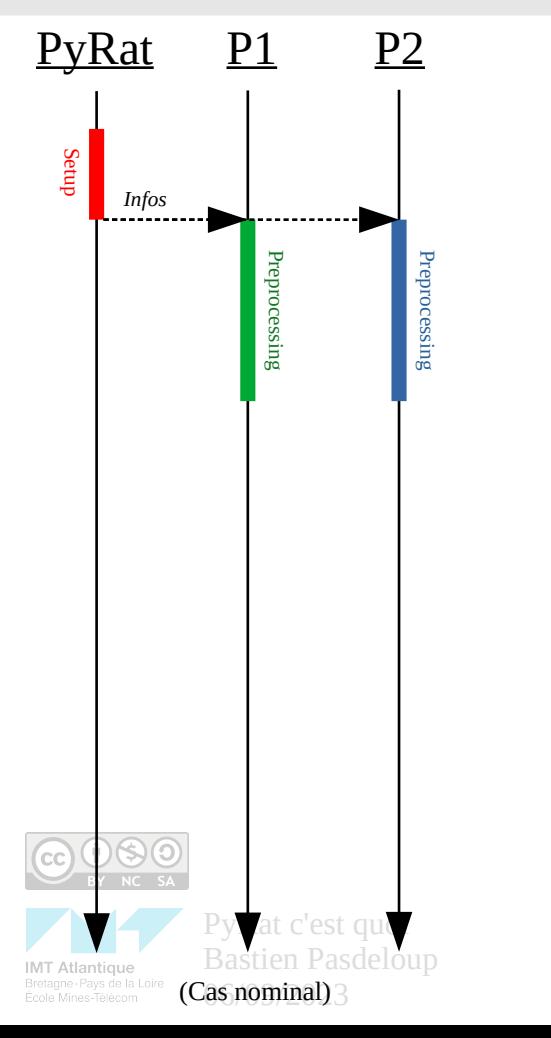

Lette Déroulement temporel d'une partie (3)

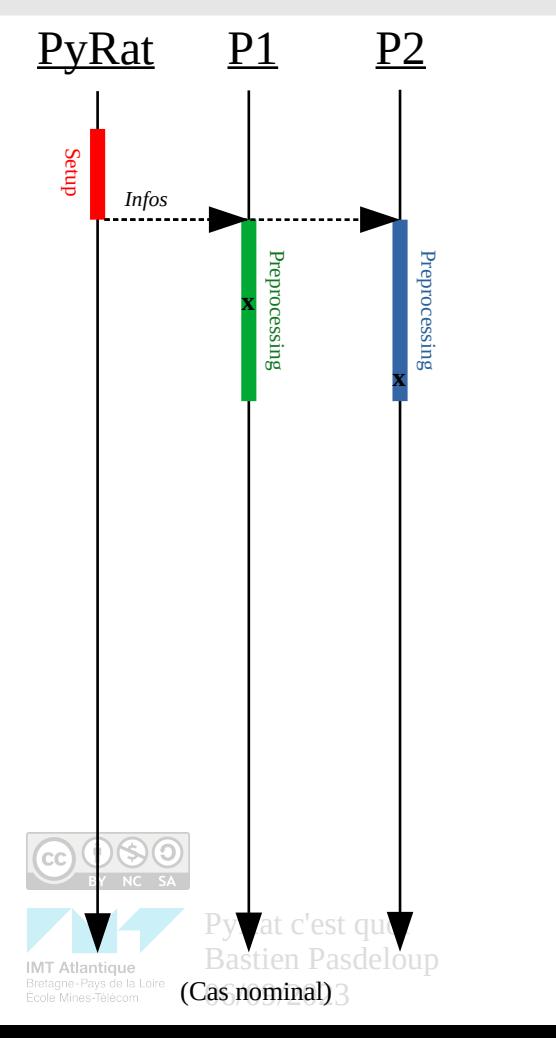

Déroulement temporel d'une partie (4)

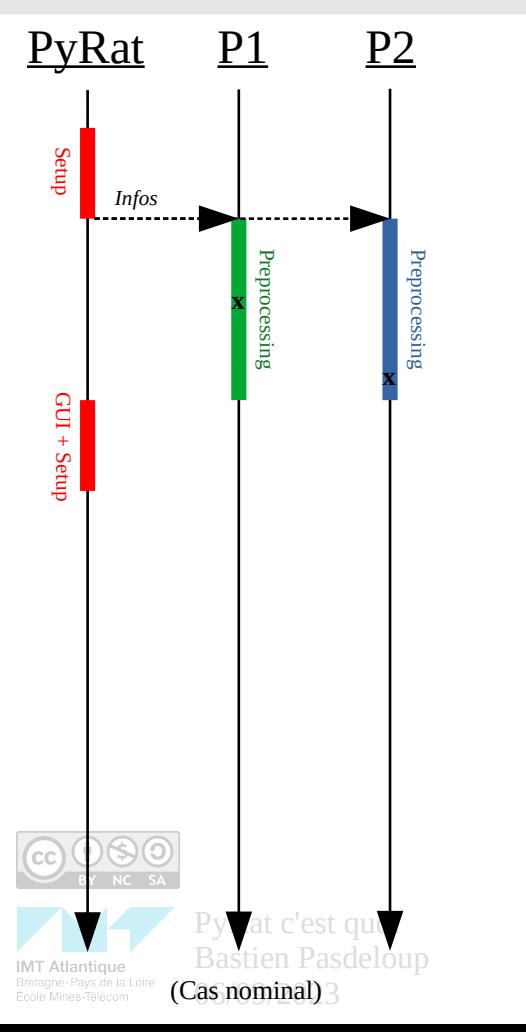

Lette Déroulement temporel d'une partie (5)

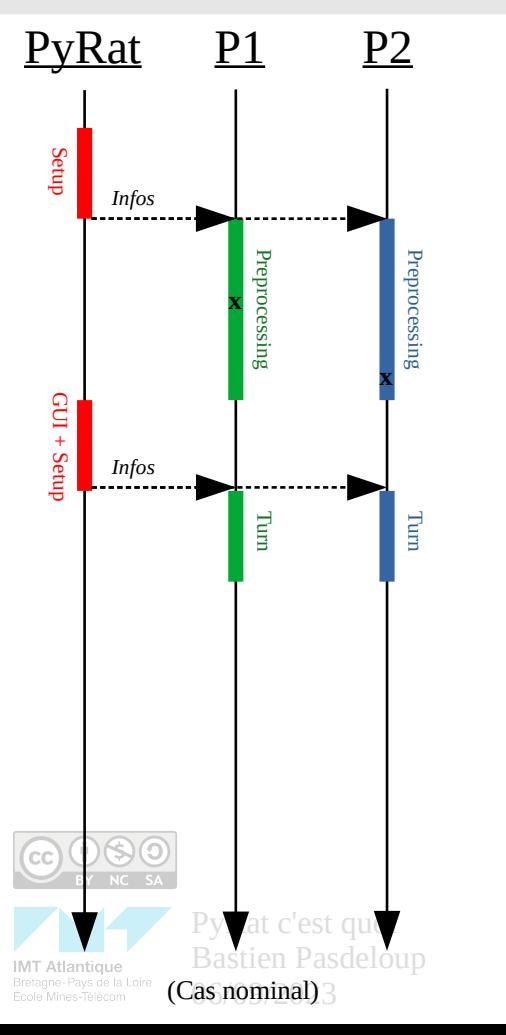

Lette Déroulement temporel d'une partie (6)

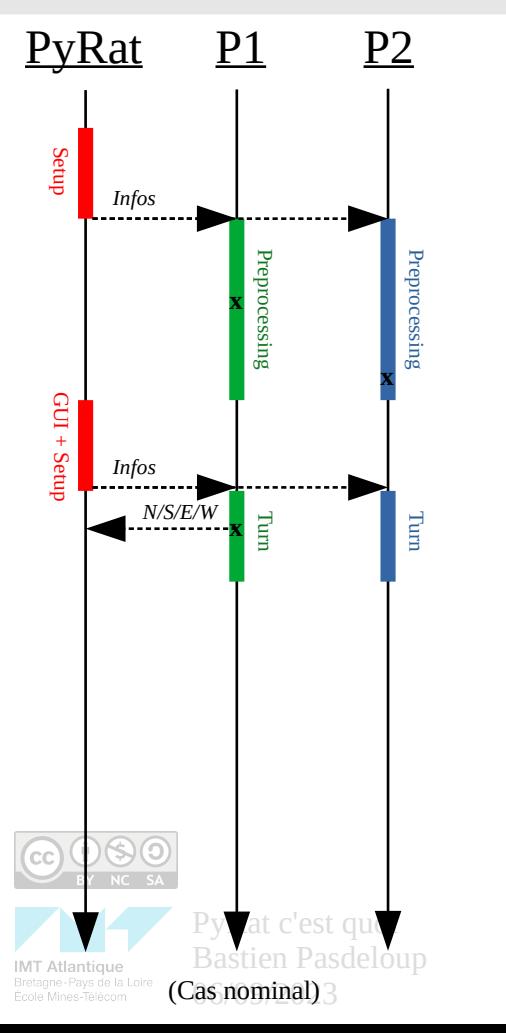

Lette Déroulement temporel d'une partie (7)

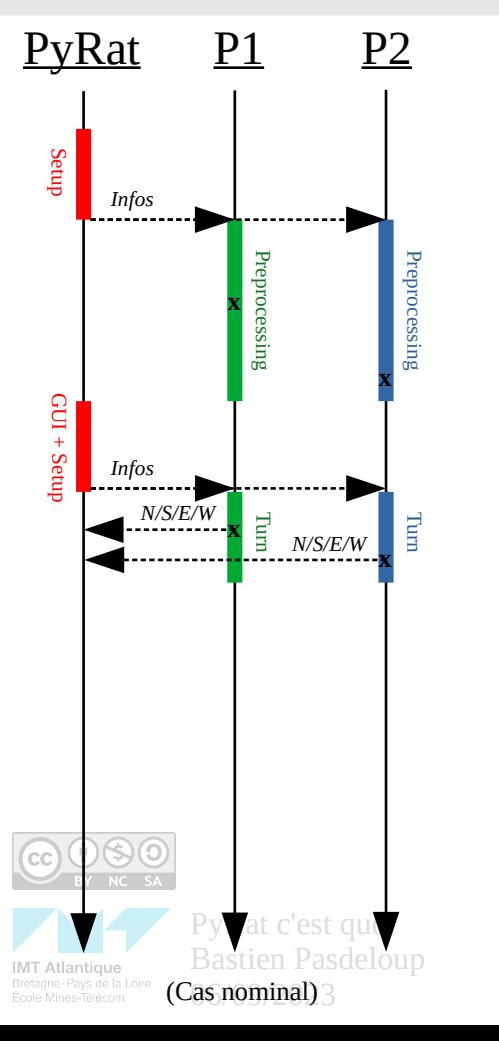

Lette Déroulement temporel d'une partie  $(8)$ 

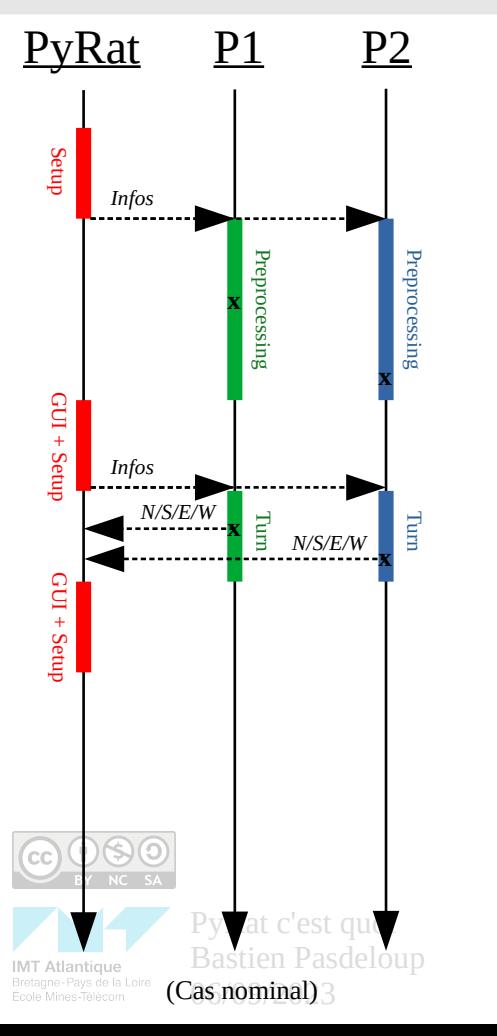

Déroulement temporel d'une partie (9)

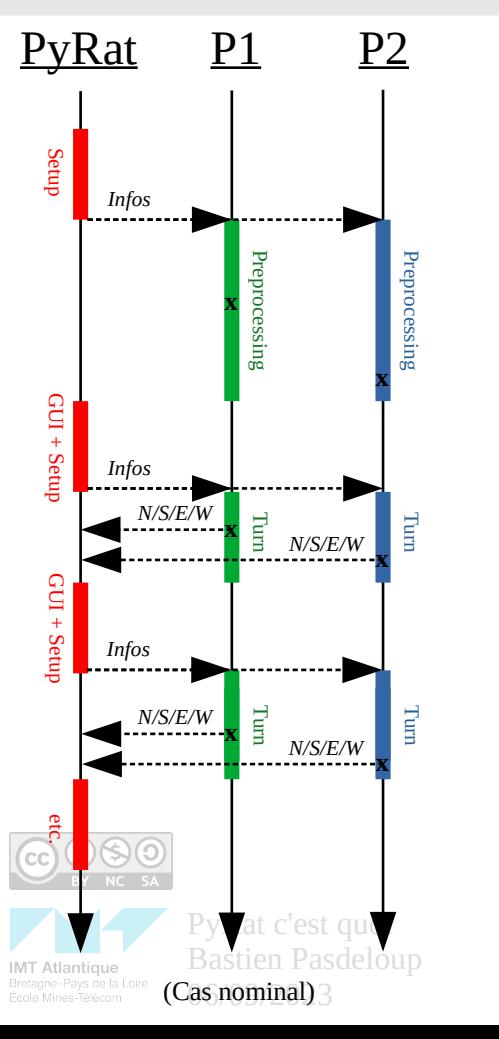

Déroulement temporel d'une partie (10)

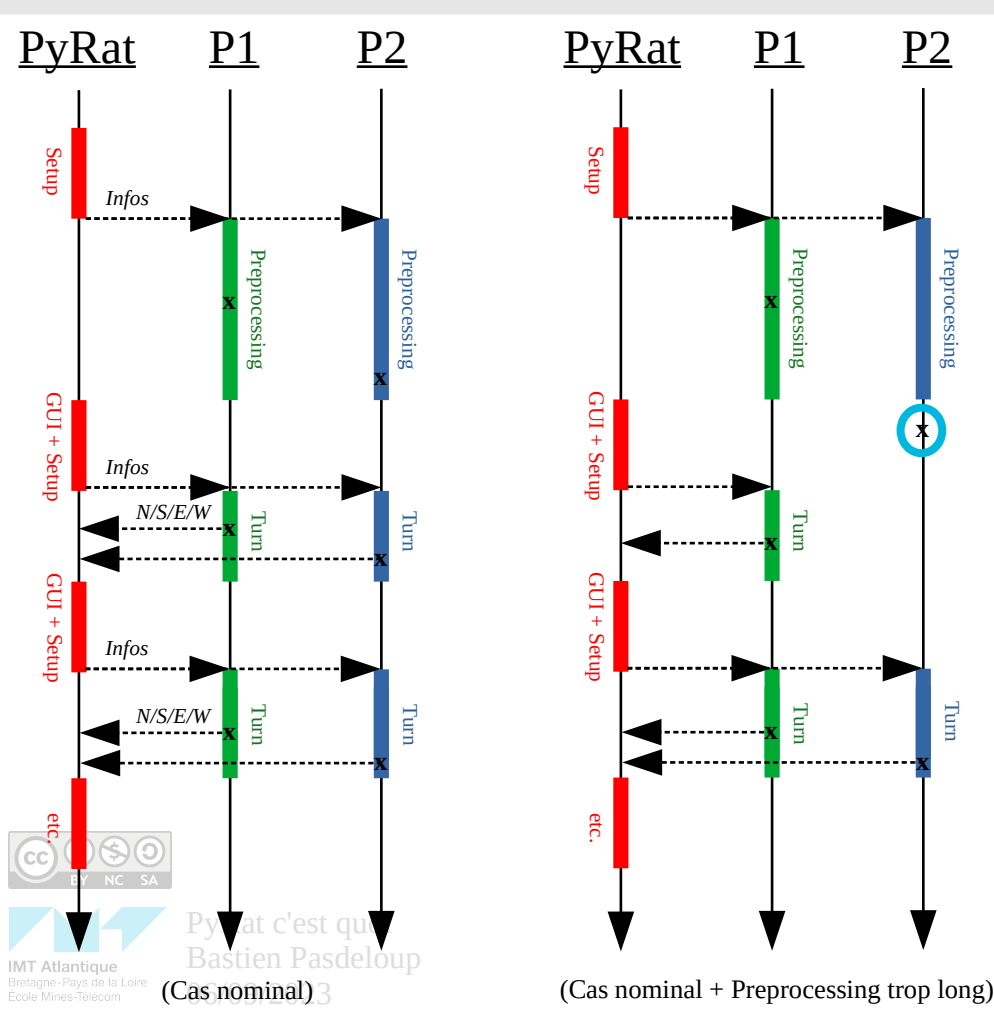

Lette Déroulement temporel d'une partie (11)

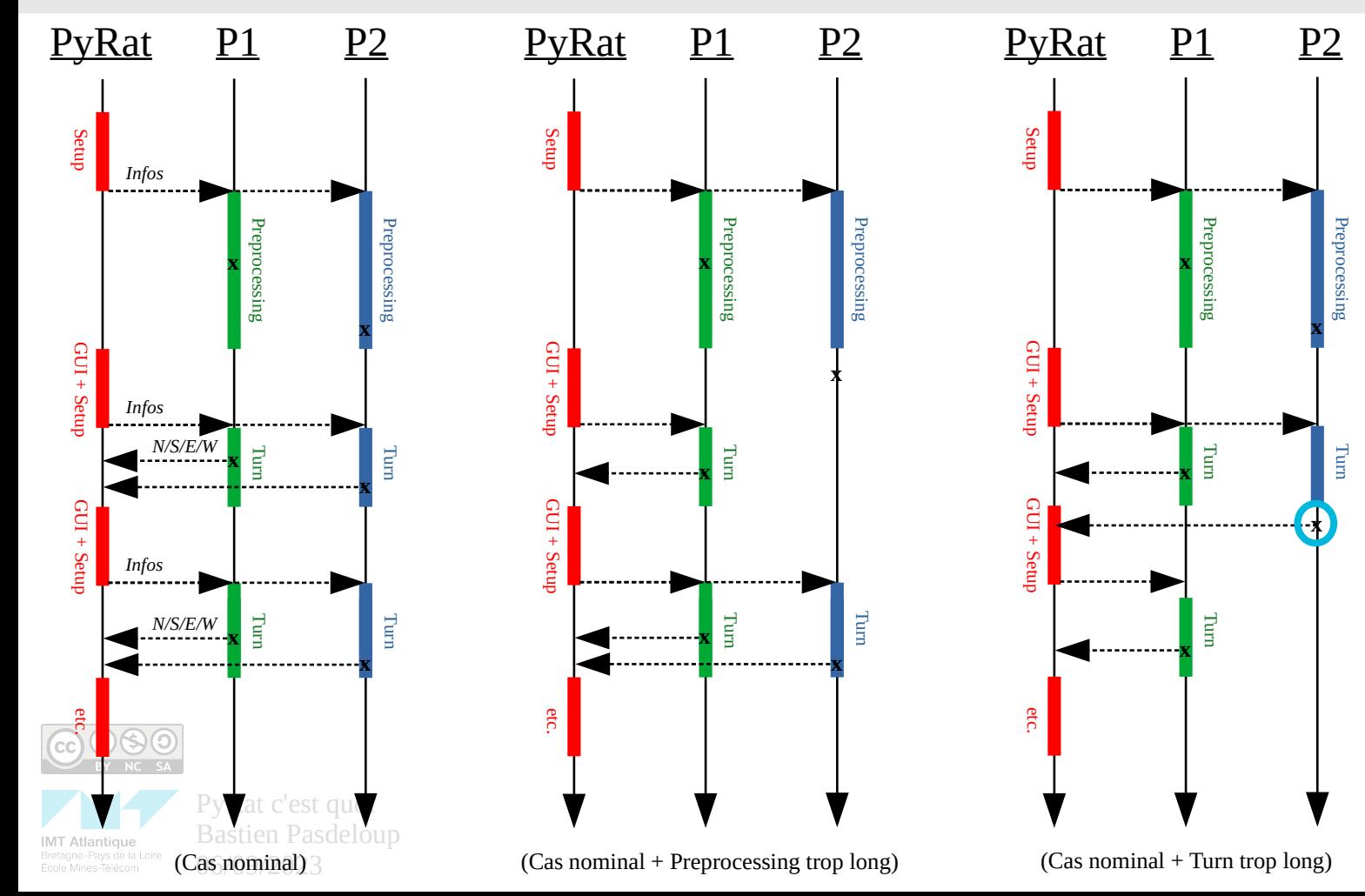

Déroulement temporel d'une partie (12)

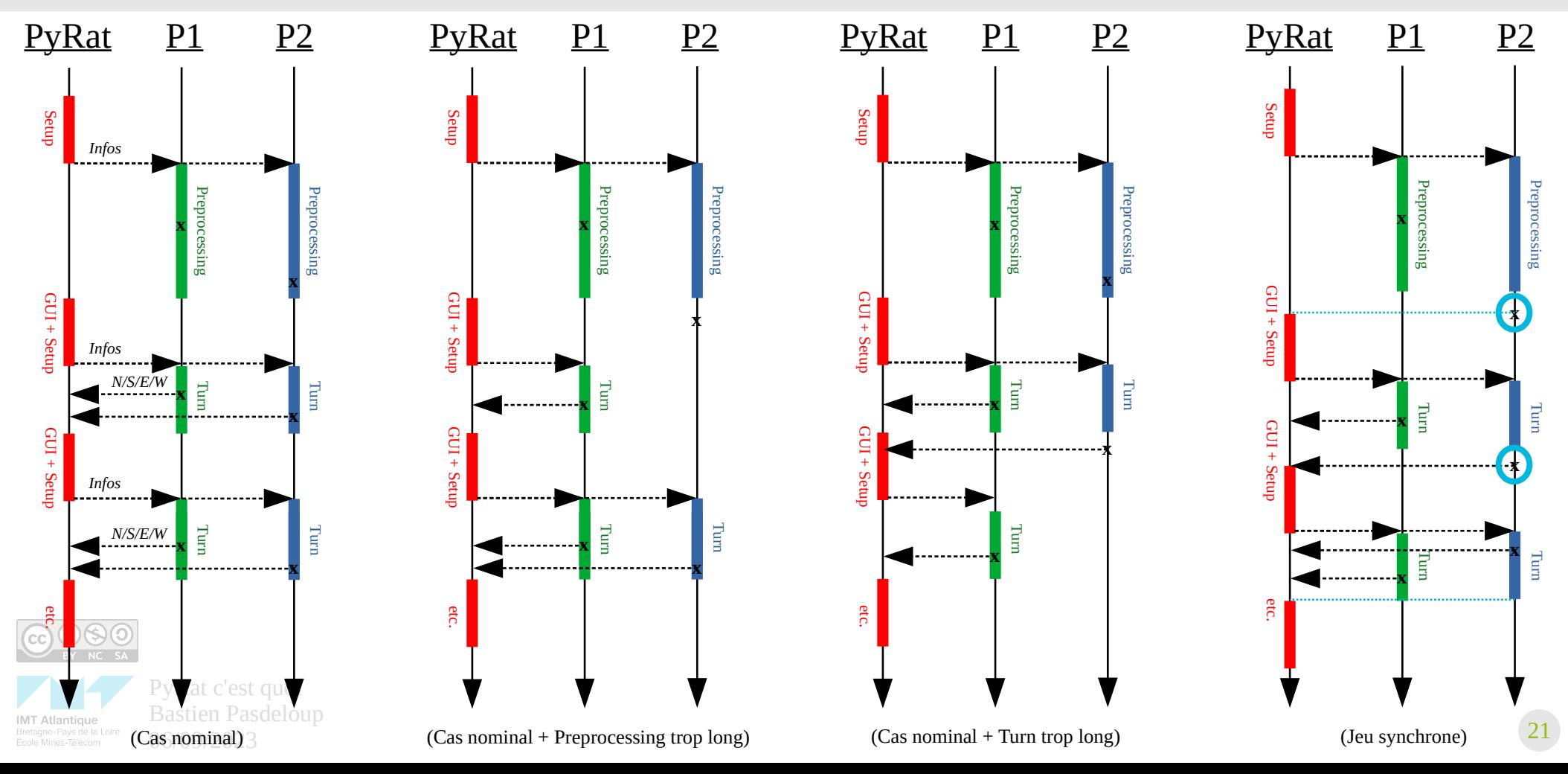

Les trucs customisables

#### t\$ python3 BFS.py --wall percentage 10

t\$ python3 BFS.py -h

#### name  $==$  " main ":

# Map the functions to the character players = [{"name": "BFS", "preprocessing function": preprocessing, "turn function": turn}]

# Customize the game elements  $config = {^{\circ}}mag$  width": 15. "maze height": 11. "mud percentage": 0.0, "nb cheese": 1, "trace length": 1000}

# Start the game  $qame = PyRat(players, **config)$  $stats = game.start()$ 

# Show statistics print(stats)

BFS.py

- This function is the constructor of the class.
- $In:$

a a a

- $*$  self:
- \* plavers:
- Reference to the current object. List of players to register to the game, given as dictionaries with keys as defined in register player.
- Global random seed for all elements. \* random seed:
- \* random seed maze: Random seed for the maze generation.
- \* random seed cheese: Random seed for the pieces of cheese distribution.
- \* random seed plavers: Random seed for the initial location of plavers.
- Width of the maze in number of cells. \* maze width:
- \* maze height: Height of the maze in number of cells.
- Percentage of cells that can be accessed in the maze, 0%% being a useless maze, and 100%% being a full rectangular maze. \* cell percentage:
- \* wall percentage: Percentage of walls in the maze, 0%% being an empty maze, and 100%% being the maximum number of walls that keep the maze connected.
- \* mud percentage: Percentage of pairs of adjacent cells that are separated by mud in the maze.
- $*$  mud range: Interval of turns needed to cross mud.
- \* maze representation: Representation of the maze in memory as given to plavers.
- \* fixed maze: Fixed maze in any PyRat accepted representation (takes priority over any maze description and will automatically set maze height and maze width)  $*$  nb cheese: Number of pieces of cheese in the maze.
- Fixed list of cheese (takes priority over random number of cheese). \* fixed cheese:
- \* render mode: Method to display the game, or no rendering to play without rendering.
- \* render simplified: If the maze is rendered, hides some elements that are not essential.
- \* trace length: Maximum length of the trace to display when players are moving (GUI rendering only).
- \* fullscreen: Renders the game in fullscreen mode (GUI rendering only).
- Path where games are saved. \* save path:
- Indicates if the game should be saved.  $*$  save game:
- \* preprocessing time: Time given to the players before the game starts.
- \* turn time: Time after which players will miss a turn.
- \* synchronous: If set, waits for all players to return an action before moving, even if turn time is exceeded.
- If a player crashes, continues the game anyway. \* continue on error:

 $Out:$ 

\* self: Reference to the current object.

### **OUTLINE**

- ➢ Introduction
- ➢ Présentation du jeu
- ➢ Le code
- ➢ Les outils de travail
- ➢ Programme de l'Episode 1

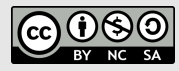

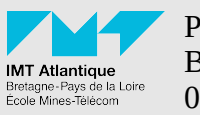

### L Preprocessing Le code

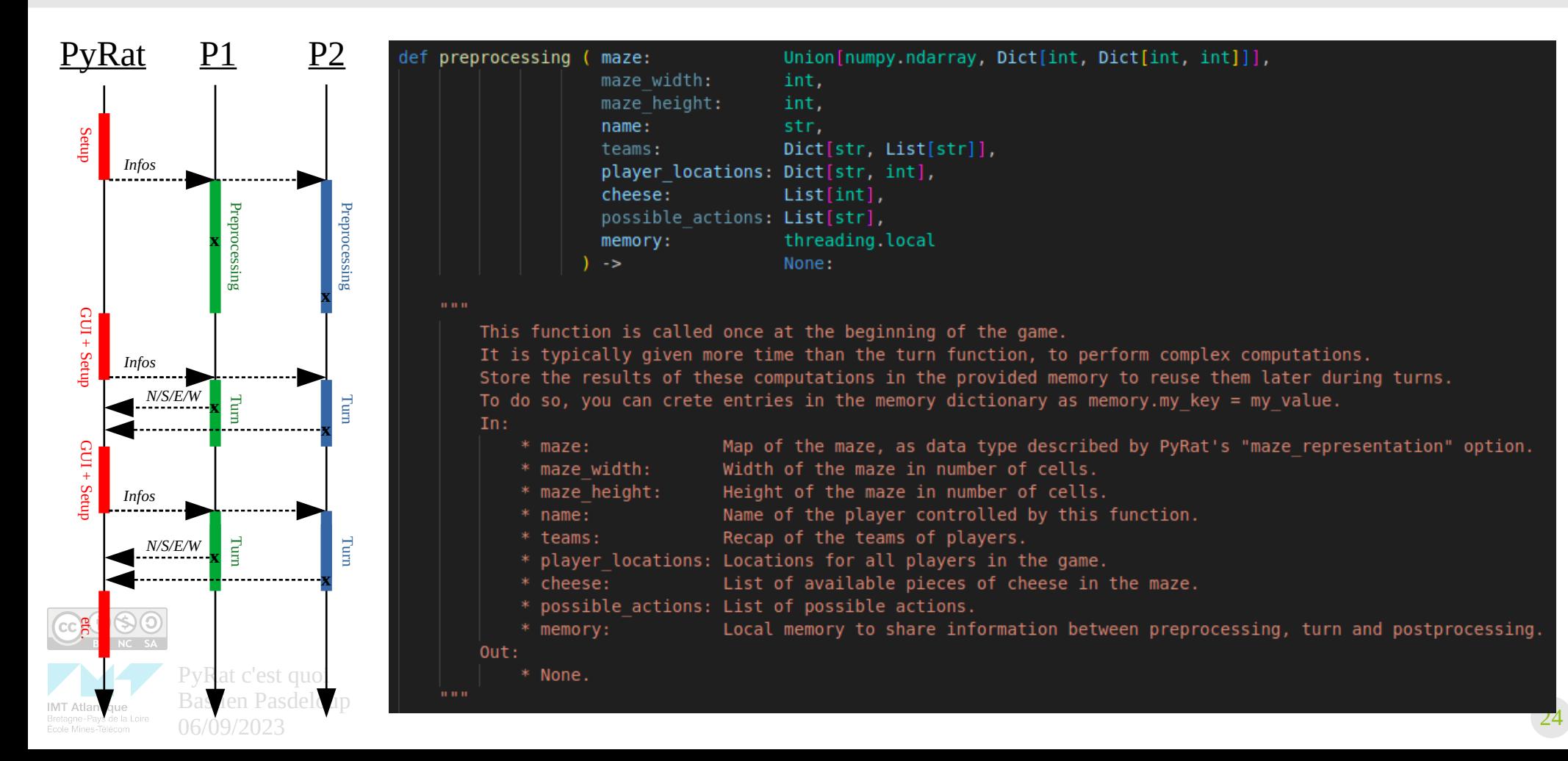

### $L_{\text{Turn}}$ Le code

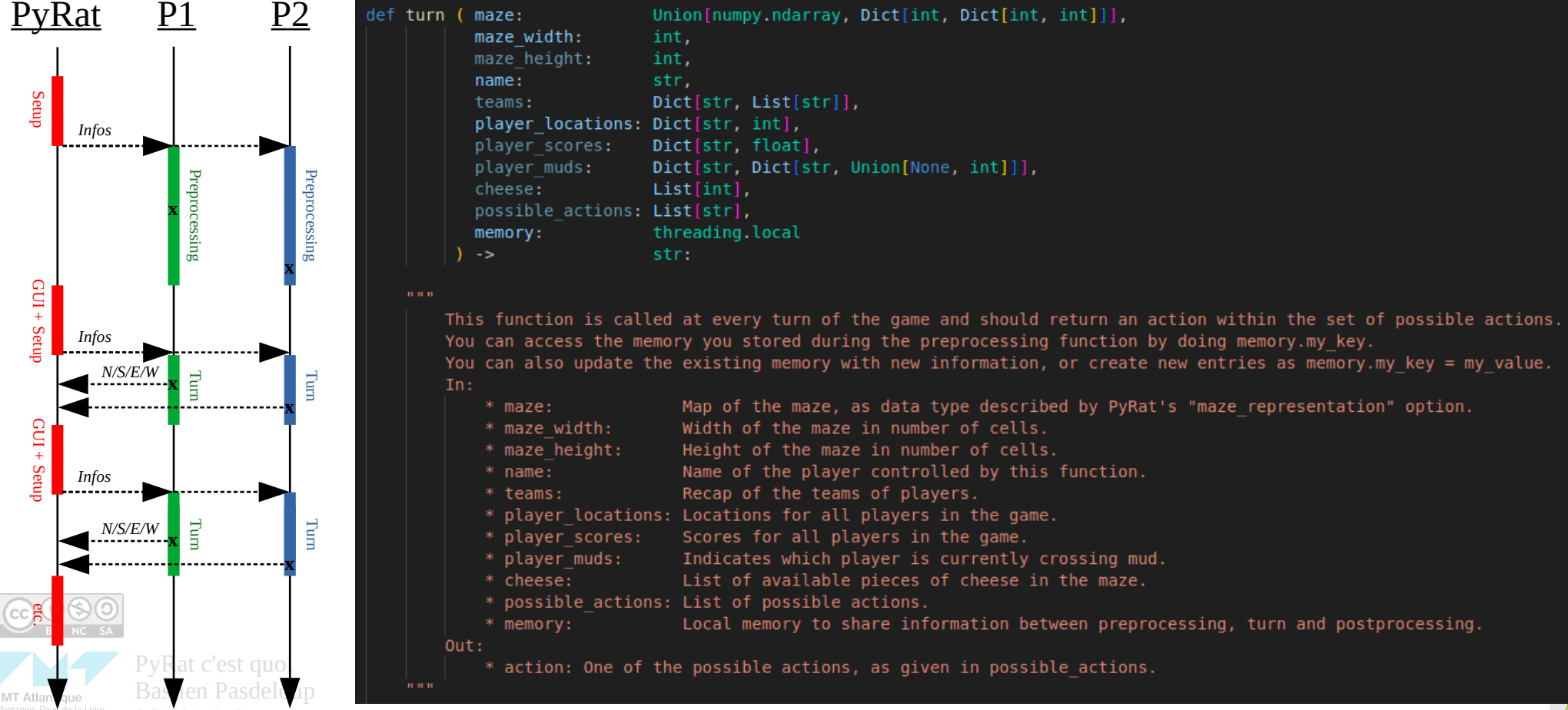

### $L_{\text{Main}}$ Le code

```
if
 name = " main "# Map the functions to the character
players = [{"name": "BFS", "preprocessing function": preprocessing, "turn function": turn}]
# Customize the game elements
config = {\text{{}"} maze width": 15,
          "maze height": 11,
          "mud percentage": 0.0,
          "nb cheese": 1,
          "trace length": 1000}
# Start the game
game = PyRat( players, **config)stats = game.start()# Show statistics
print(stats)
```
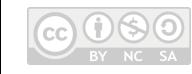

### Les statistiques de fin de partie Le code

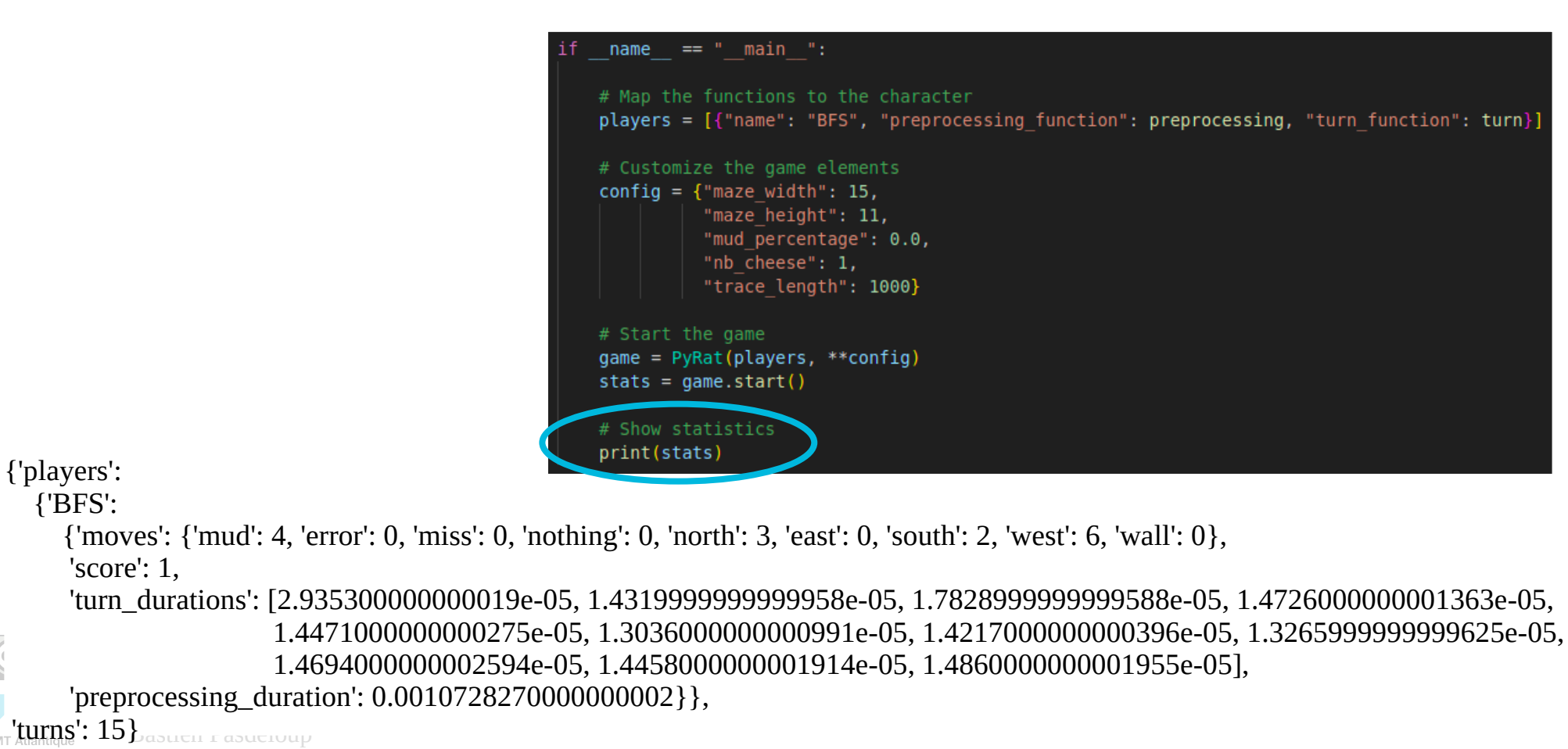

### **OUTLINE**

- ➢ Introduction
- ➢ Présentation du jeu
- ➢ Le code
- $\triangleright$  Les outils de travail
- ➢ Programme de l'Episode 1

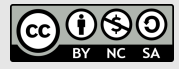

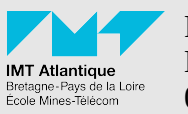

### L Quizzes sur Moodle Les outils de travail

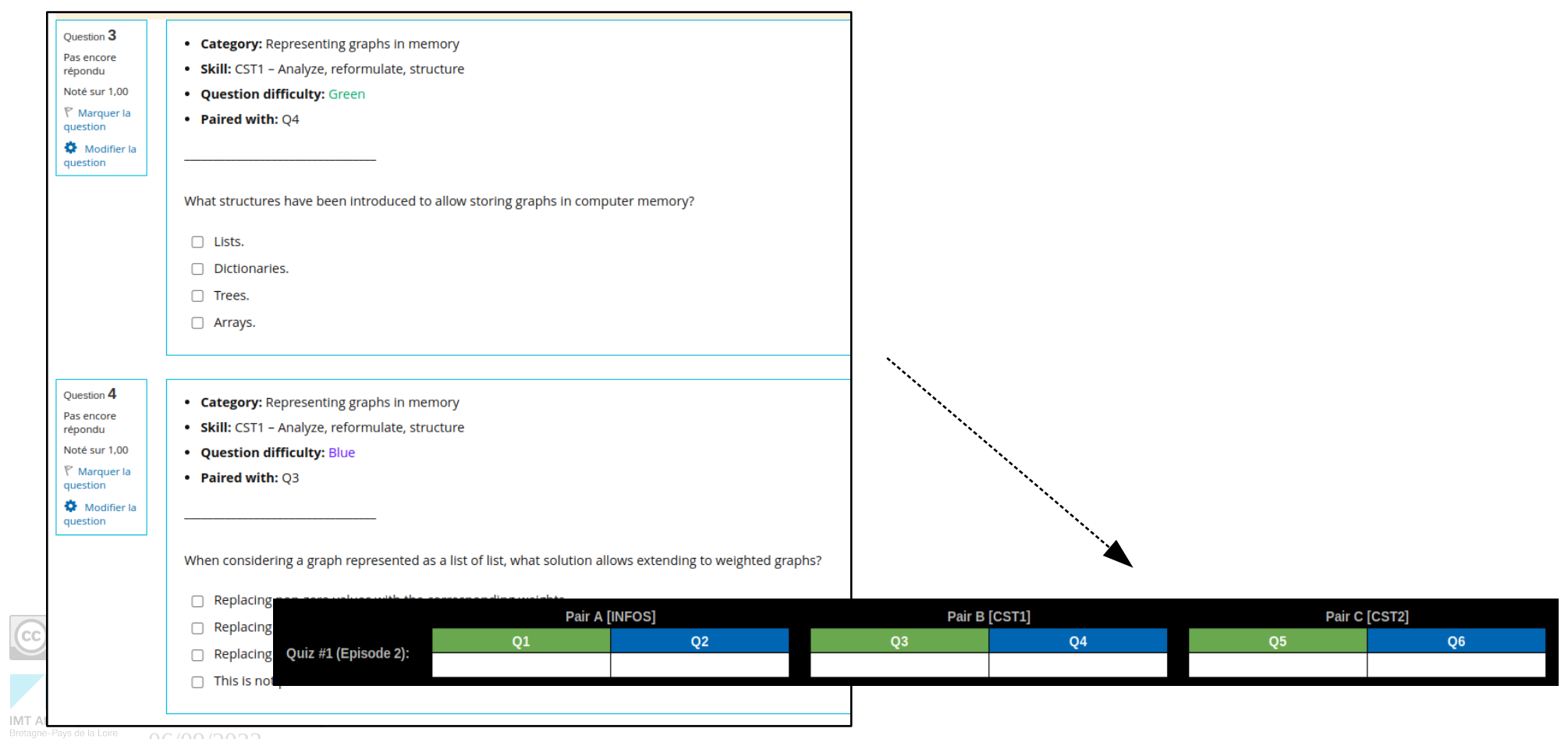

IMT

### Serveur Discord Les outils de travail

#### Facultatif Permet d'avoir du suivi entre les cours https://discord.gg/Q8DzbVfZ

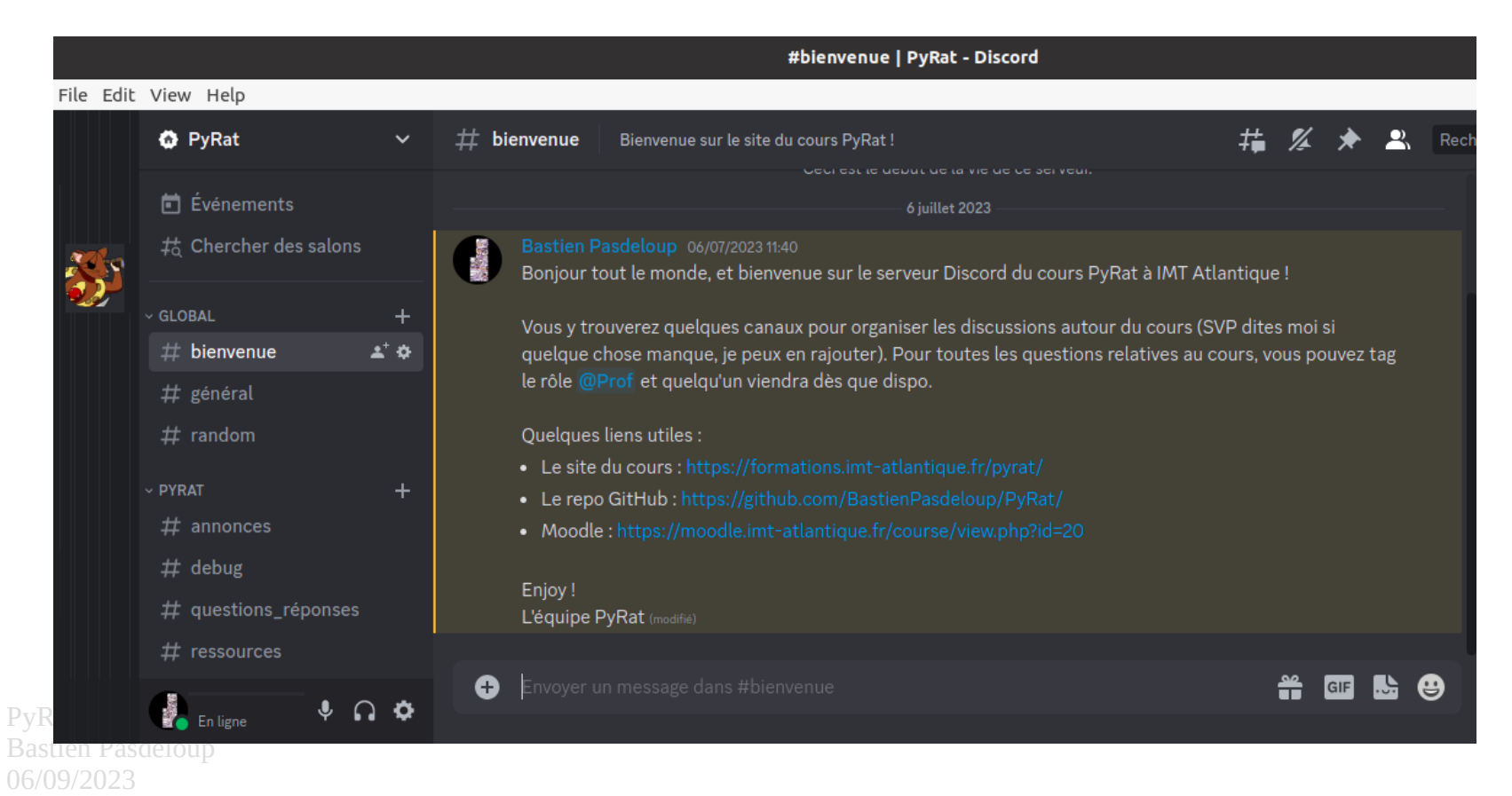

### Pour coder Les outils de travail

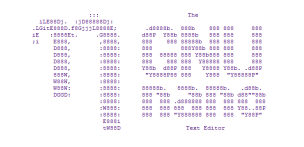

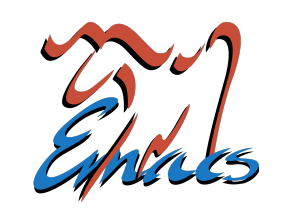

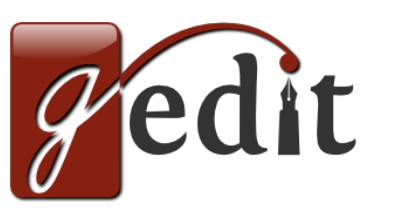

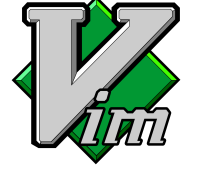

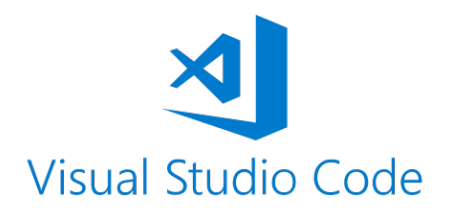

Comme vous voulez !

Regardez les fonctionnalités proposées

Pas d'idée ? VSCode est pas mal (notamment intégration LiveShare & Copilot)

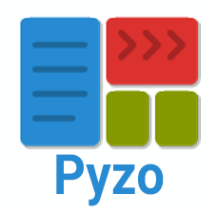

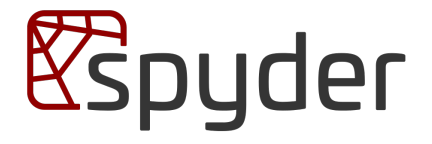

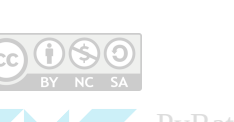

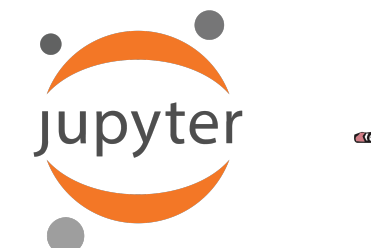

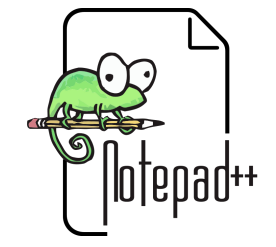

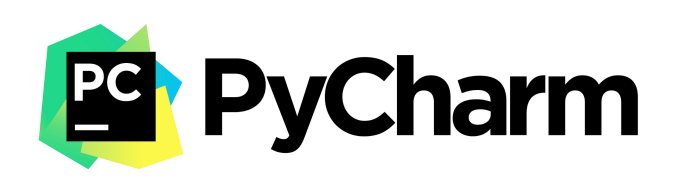

### Développement collaboratif transparent (1) Les outils de travail

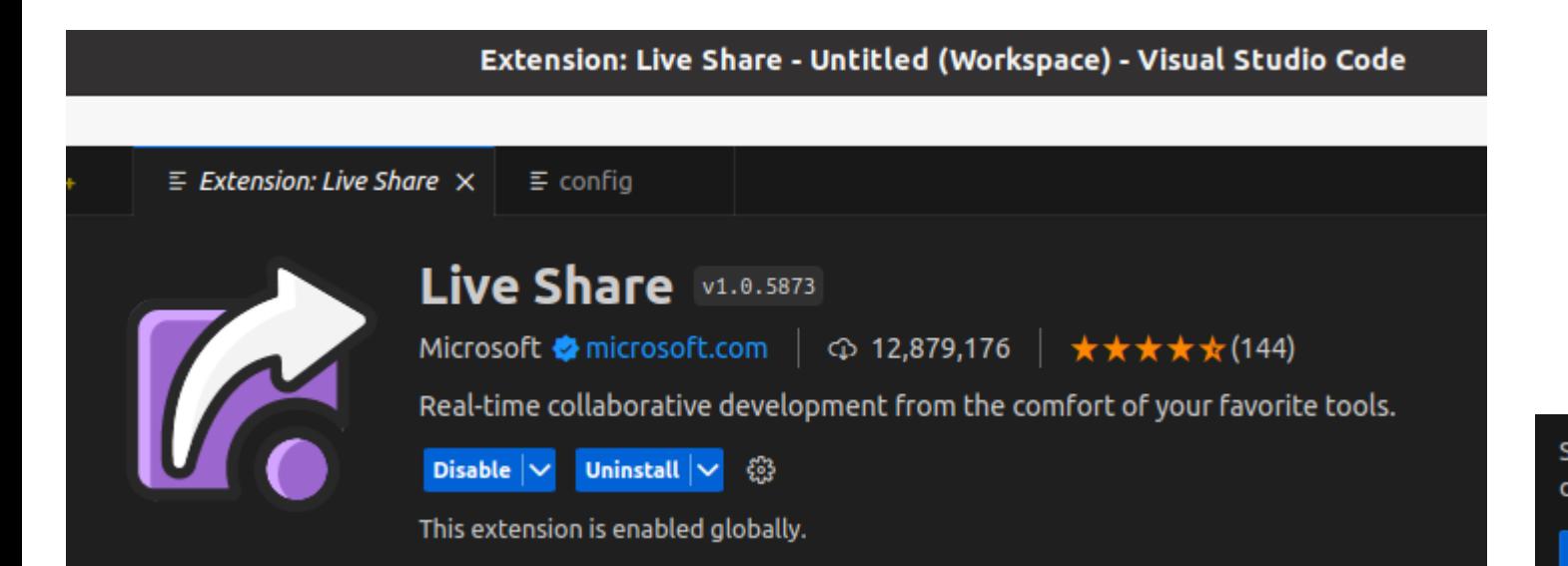

Start collaboratively editing and debugging with others in real-time.

Share

You can also share with read-only permissions and join other's sessions.

Join

To learn more about how to use Live Share read our docs.

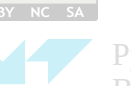

### Développement collaboratif transparent (2) Les outils de travail

06/09/2023

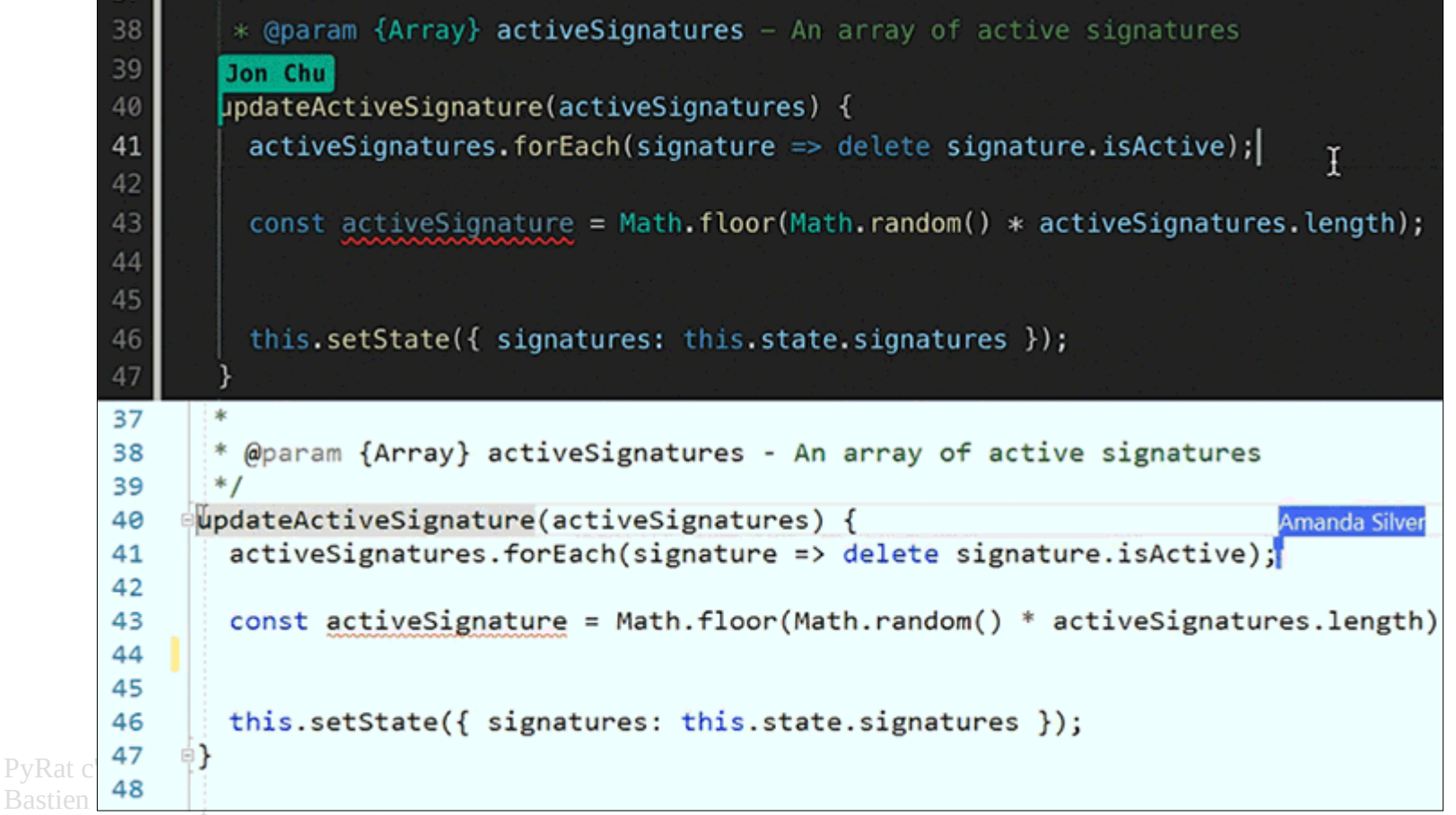

### Le site du cours Les outils de travail

# https://formations.imt-atlantique.fr/pyrat/

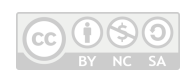

### **OUTLINE**

- ➢ Introduction
- ➢ Présentation du jeu
- ➢ Le code
- ➢ Les outils de travail
- ➢ Programme de l'Episode 1

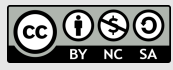

**IMT Atlantique** Bretagne-Pays de la Loire École Mines-Télécom

### 2 créneaux de cours Programme de l'Episode 1

#### **Jour 1 (maintenant) :**

- Rappels de Python
- Pause
- Installation du logiciel PyRat
- Constitution des binômes

#### **Jour 2 (dans ~1 semaine) :**

- Découverte de l'environnement PyRat
- Regarder les fichiers fournis
- Premières manipulations du labyrinthe
- Tests unitaires et statistiques

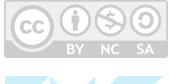

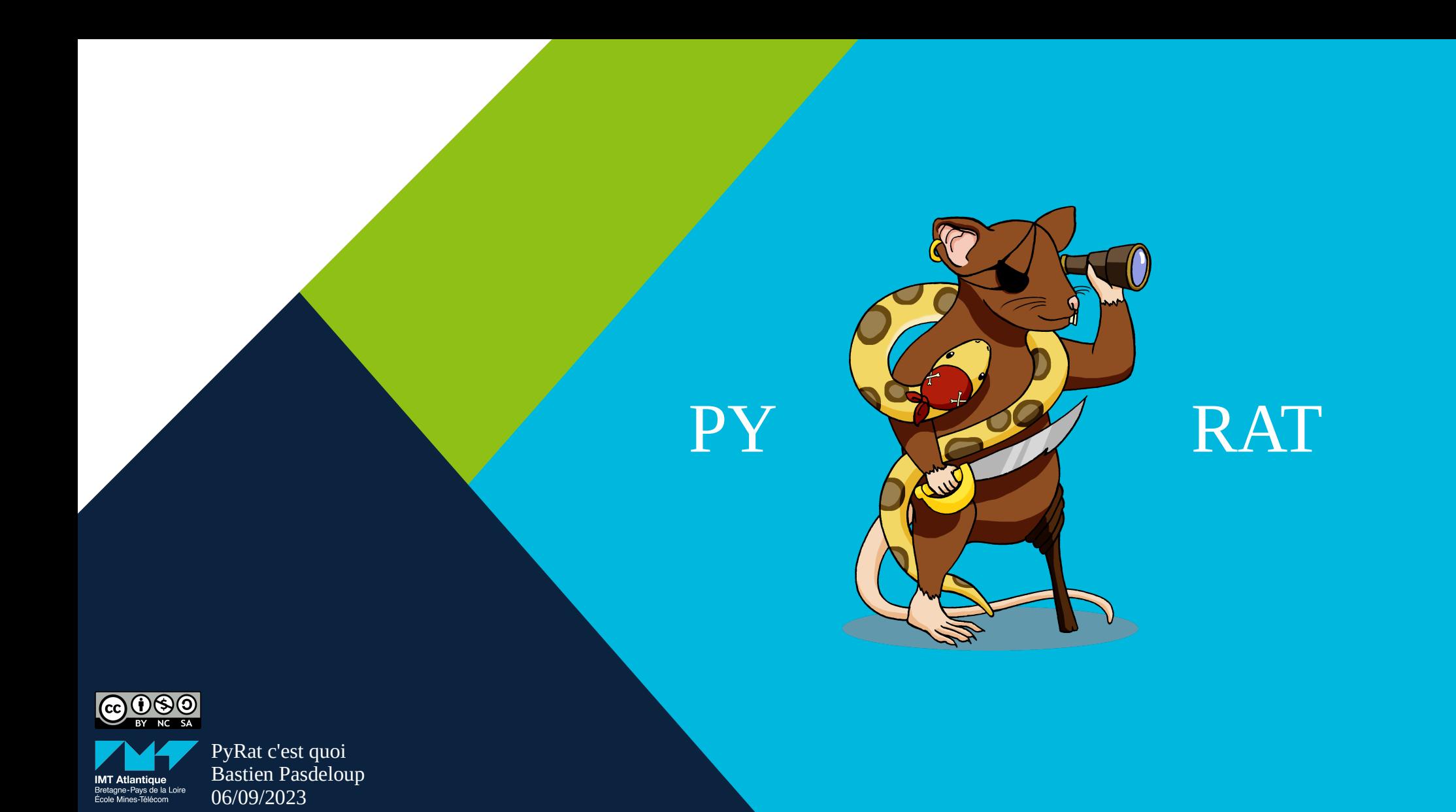